## **Dynamic Learning Maps Accessibility Features/Accommodations Form Instructions**

Dynamic Learning Maps Accessibility Features/Accommodations instructions is provided to assist in identifying and documenting the accessibility features and/or accommodations for students determined eligible to take the Dynamic Learning Map (DLM) assessment. DLM is guided by the core beliefs that all students should have access to challenging, grade-level content and that educators will observe professional protocols in providing instruction and administering assessments based on this challenging content.

Accessibility features and accommodations should be chosen on the basis of the individual student's needs, not on the basis of the disability category, grade level, or instructional setting. Accessibility features and accommodations identified for students taking the DLM are provided to ensure that the assessment will provide an accurate picture of what the student knows. It is important that as part of the IEP process, the team discusses with the parent the accessibility features and accommodations that their child will have available to them to complete the assessment.

The DLM Personal Needs Profile Form will help to guide IEP teams in identifying and documenting the appropriate accessibility features and/or accommodations for students taking the DLM. Accessibility features and accommodations must be listed under each applicable test on the IEP. If the IEP team identifies accessibility features and/or accommodations to use, the Dynamic Learning Map Accessibility Features/Accommodations Form must be attached to the IEP.

## **Accessibility Features**

There are three accessibility features (display enhancements, language and braille, and audio and environment support) with multiple aspects to two of those features. If one or more aspect of an accessibility feature is identified as appropriate, the team should record the accessibility feature on the DLM Accessibility Features/Accommodations Form and attach to the IEP.

As an example, the IEP team may identify that a student who is eligible for the DLM requires magnification of the screen during testing, so "Display Enhancements" should be documented on the form. It is necessary to indicate if magnification will be used, but it is not necessary to identify the level of magnification. During actual testing, the level of magnification may be adjusted between "testlets" to find the most appropriate level for the student and so should not be restricted on the IEP. The option is available for districts to use the DLM system prior to the assessment administration to familiarize students with the accessibility features and/or accommodations that are available.

## **Accommodations**

There are three specific accommodations (human read aloud, signed interpretation of text, and test administrator enters response for student) that are defined by the DLM. Should any of these be identified by the IEP team as appropriate, they should be checked on the DLM Accessibility Features/Accommodations Form. Should the student require other "teamdefined" accommodations not listed here but regularly used in classroom assessments, they should be listed specifically under the "team defined" box. The "team defined" accommodation should be an accommodation that does not negate the purpose of the assessment and should be familiar to the student.

As an example, the IEP team may identify that a student who is eligible for the DLM requires a signed interpretation of the text using American Sign Language and requires the use of a stress ball. "Signed Interpretation of Text" and "Stress Ball" should be documented on the form.

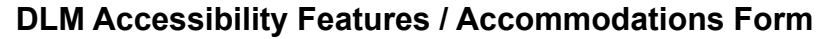

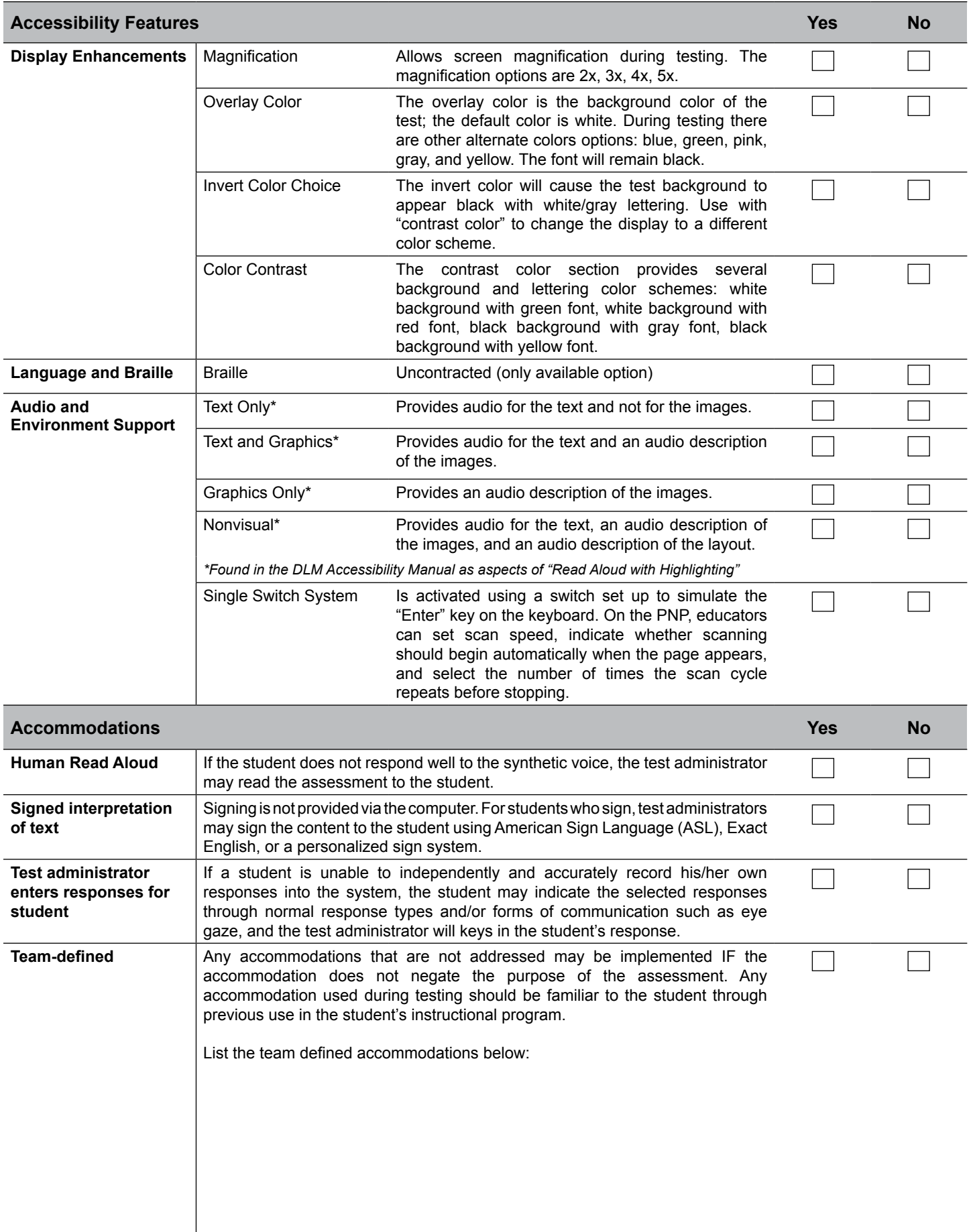